# **Das tcolorbox-Paket**

Version 1.01 (2012/01/26)

# Thomas F. Sturm[1](#page-0-0)

#### **Abstract**

tcolorbox provides an environment for colored and framed text boxes with a heading line. Optionally, such a box can be splitted in an upper and a lower part. The package tcolorbox can be used for the setting of LAT<sub>EX</sub> examples where one part of the box displays the source code and the other part shows the output. Another common use case is the setting of theorems. The package supports saving and reuse of source code and text parts.

# **Inhaltsverzeichnis**

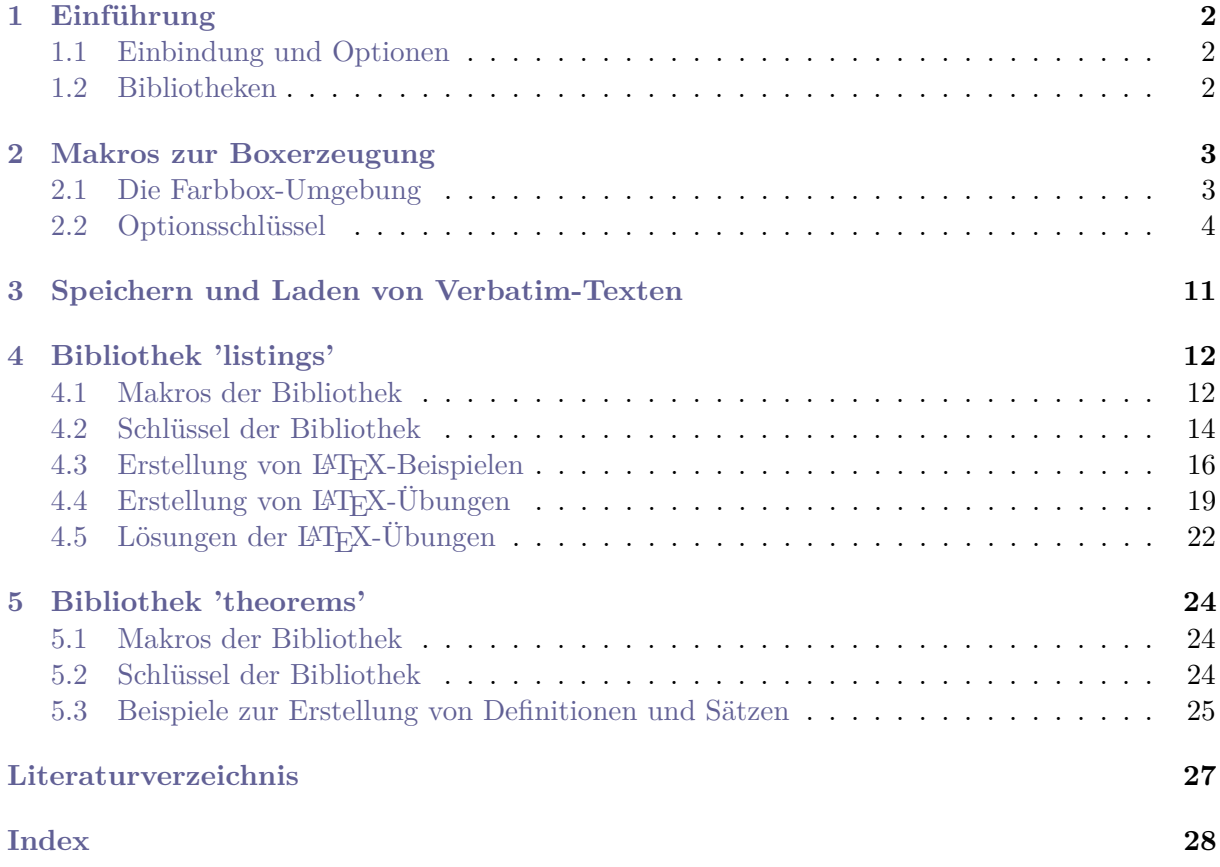

<span id="page-0-0"></span><sup>1</sup>Prof. Dr. Dr. Thomas F. Sturm, WE Mathematik und Informatik, Universität der Bundeswehr München, 85577 Neubiberg, Germany; email: [thomas.sturm@unibw.de](mailto:thomas.sturm@unibw.de)

# <span id="page-1-3"></span><span id="page-1-0"></span>**1 Einführung**

Das vorliegende Paket entstand ursprünglich etwa 2006 im Rahmen der Arbeiten zu meinem Buch " $\cancel{HTEX}$  – Einführung in das Textsatzsystem" [\[6\]](#page-26-1). Für die dort beschriebenen L<sup>AT</sup>FX-Beispiele wollte ich abgesetzte und farbige Boxen, die sowohl den Quelltext als auch den gesetzten Text darstellen. Dieser Typ von Boxen eignet sich aus meiner Sicht auch besonders zur Hervorhebung von Definitionen und Sätzen und wird daher von mir auch z. B. in meinen Mathematik-Skripten [\[3–](#page-26-2)[5\]](#page-26-3) eingesetzt. Nachdem von Lesern und Studierenden mittlerweile häufig der Quellcode für diese Boxen zur eigenen Verwendung nachgefragt wurde, möchte ich diesen als das vorliegende Paket vorstellen.

# <span id="page-1-1"></span>**1.1 Einbindung und Optionen**

Das Basispaket tcolorbox lädt selbst die Pakete pgf [\[7\]](#page-26-4), calc [\[8\]](#page-26-5) und verbatim [\[2\]](#page-26-6) und wird wie üblich eingebunden:

\**usepackage**{tcolorbox}

Dem Paket können Optionsschlüssel übergeben werden, die alternativ auch später in der Präambel über [\tcbuselibrary](#page-1-2)<sup>→</sup> S. [2](#page-1-2) eingesetzt werden können (siehe dort). Um Listings zu setzen, kann z. B. verwendet werden:

\**usepackage**[listings]{tcolorbox}

## <span id="page-1-2"></span>**1.2 Bibliotheken**

Das tcolorbox-Basispaket kann durch die Verwendung von Programmbibliotheken erweitert werden. Dies geschieht entweder durch Angabe von Optionsschlüsseln bei der Einbindung des Pakets oder noch innerhalb der Präambel über das nachfolgende Makro mit denselben Schlüsseln.

```
\tcbuselibrary{\Schlüsselliste}}
```
Bindet die über die *(Schlüsselliste)* angegebenen Bibliotheken dazu.

```
\tcbuselibrary{listings, theorems}
```
Die nachfolgenden Schlüssel sind ohne die Pfadangabe in \tcbuselibrary bzw. \usepackage zu verwenden.

#### **/tcb/library/listings** (kein Vorgabewert)

Lädt das Paket listings [\[1\]](#page-26-7) und stellt die in Abschnitt [4](#page-11-0) ab Seite [12](#page-11-0) beschriebenen Makros bereit.

#### **/tcb/library/theorems** (kein Vorgabewert)

Stellt die in Abschnitt [5](#page-23-0) ab Seite [24](#page-23-0) beschriebenen Makros bereit.

# <span id="page-2-3"></span><span id="page-2-0"></span>**2 Makros zur Boxerzeugung**

# <span id="page-2-1"></span>**2.1 Die Farbbox-Umgebung**

\begin{tcolorbox}[\forcomen\]

 $\langle U \rangle$ 

# \end{**tcolorbox**}

Dient der Erzeugung einer abgesetzten und abgerundeten, optional zweiteiligen Textbox, deren Aussehen durch zahlreiche (*Optionen*) gesteuert werden kann. Im einfachsten Fall wird durch

```
\begin{tcolorbox}
Dies ist eine \textbf{tcolorbox}.
\end{tcolorbox}
```
die folgende Ausgabe erzeugt:

Dies ist eine **tcolorbox**.

Der Textinhalt der Box kann durch das Kommando [\tcblower](#page-2-2)<sup>→ S. [3](#page-2-2)</sup> in einen oberen und einen unteren Boxteil gegliedert werden, der durch eine Linie abgetrennt wird. Beispielsweise erzeugt

```
\begin{tcolorbox}
Dies ist noch eine \textbf{tcolorbox}.
\tcblower
Hier ist der untere Teil der Box.
\end{tcolorbox}
```
## die Ausgabe

Dies ist noch eine **tcolorbox**.

Hier ist der untere Teil der Box.

Die  $\langle Optionen \rangle$  steuern das Aussehen und zahlreiche Funktionen der Boxen, siehe die in Abschnitt [2.2](#page-3-0) folgende Auflistung. Beispielsweise erhält man:

```
\begin{tcolorbox}[colback=red!5,colframe=red!75!black,title=Testüberschrift]
Dies ist noch eine \textbf{tcolorbox}.
\tcblower
Hier ist der untere Teil der Box.
\end{tcolorbox}
   Testüberschrift
   Dies ist noch eine tcolorbox.
          . . . . . . . . . . . . . . .
   Hier ist der untere Teil der Box.
```
## **\tcblower**

Wird innerhalb von [tcolorbox](#page-2-1)<sup>→ S.[3](#page-2-1)</sup> zur Unterscheidung des oberen Boxteils und des (optionalen) unteren Boxteils verwendet.

## $\text{Coker}\{\langle Optionen\rangle\}$

Dient der globalen Änderung der Einstellungswerte für [tcolorbox](#page-2-1)<sup>→ S. [3](#page-2-1)</sup>. Beispielsweise könnten die Farben der Boxen für das gesamte Dokument umgestellt werden:

\tcbset{colback=red!5,colframe=red!75!black}

# <span id="page-3-1"></span><span id="page-3-0"></span>**2.2 Optionsschlüssel**

Als  $\langle Optionen \rangle$  in [tcolorbox](#page-2-1)<sup>→ S. [3](#page-2-2)</sup> bzw. [\tcbset](#page-2-2)<sup>→ S. 3</sup> können die folgenden pgf-Schlüssel verwendet werden. Der Schlüsselpfad /tcb/ wird jeweils nicht geschrieben. Eigene Stilvereinbarung können über die pgf-Schlüsselsyntax [\[6,](#page-26-1) [7\]](#page-26-4) hinzugefügt werden.

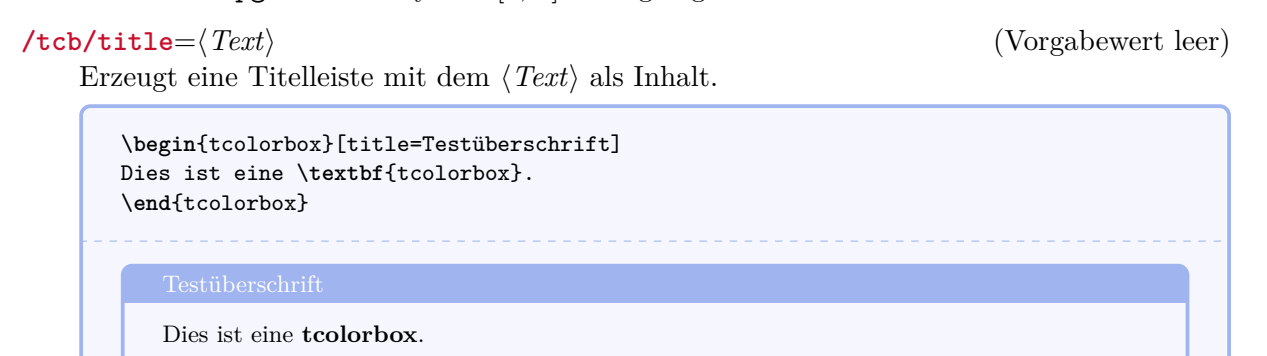

# **/tcb/notitle** (Vorgabewert gesetzt)

Löscht die Titelleiste, sofern sie gesetzt war.

#### /tcb/width= $\langle L\ddot{a}nqe\rangle$  (Vorgabewert \linewidth)

Setzt die Gesamtbreite der Farbbox auf die gegebene  $\langle Länge \rangle$ .

\**begin**{tcolorbox}[width=\**linewidth**/2] Dies ist eine \textbf{tcolorbox}. \**end**{tcolorbox} Dies ist eine **tcolorbox**.

# /tcb/boxrule= $\langle L\ddot{a}nqe\rangle$  (Vorgabewert 0.5mm)

Setzt die Rahmenlinienbreite auf die gegebene  $\langle Länge \rangle$ .

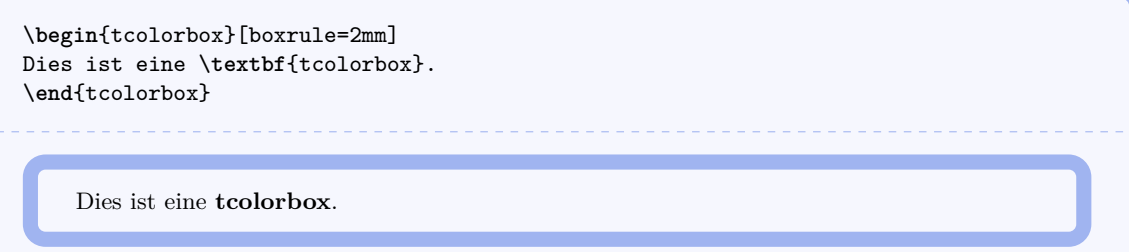

<span id="page-4-0"></span>/tcb/arc= $\langle L\ddot{a}nqe\rangle$  (Vorgabewert 1mm)

Setzt den Radius der vier Rahmenbögen auf die gegebene *(Länge)*.

```
\begin{tcolorbox}[arc=0mm]
Dies ist eine \textbf{tcolorbox}.
\end{tcolorbox}
\begin{tcolorbox}[arc=4mm]
Dies ist eine \textbf{tcolorbox}.
\end{tcolorbox}
```
Dies ist eine **tcolorbox**.

Dies ist eine **tcolorbox**.

# /tcb/boxsep= $\langle L\ddot{a}nqe\rangle$  (Vorgabewert 1mm)

Setzt einen allgemeinen Füllabstand der gegebenen *(Länge)* zwischen dem Text und dem Rahmen der Box. Hinzu kommen an den passenden Stellen noch die Werte aus den Schlüsseln left, right, top, bottom und middle.

```
\begin{tcolorbox}[boxsep=5mm]
Dies ist eine \textbf{tcolorbox}.
\end{tcolorbox}
```
Dies ist eine **tcolorbox**.

# /tcb/left= $\langle L|$ *ange*} (Vorgabewert 4mm)

Setzt den linken Abstand zwischen Text und Rahmen (zusätzlich zu boxsep).

```
\begin{tcolorbox}[left=0mm]
Dies ist eine \textbf{tcolorbox}.
\end{tcolorbox}
```
Dies ist eine **tcolorbox**.

## /tcb/right= $\langle L\ddot{a}nqe\rangle$  (Vorgabewert 4mm)

Setzt den rechten Abstand zwischen Text und Rahmen (zusätzlich zu boxsep).

```
\begin{tcolorbox}[right=11.5cm]
Dies ist eine \textbf{tcolorbox}.
\end{tcolorbox}
```
Dies ist eine **tcolorbox**.

<span id="page-5-0"></span>/tcb/top= $\langle L\ddot{a}nqe\rangle$  (Vorgabewert 2mm)

Setzt den oberen Abstand zwischen Text und Rahmen (zusätzlich zu boxsep).

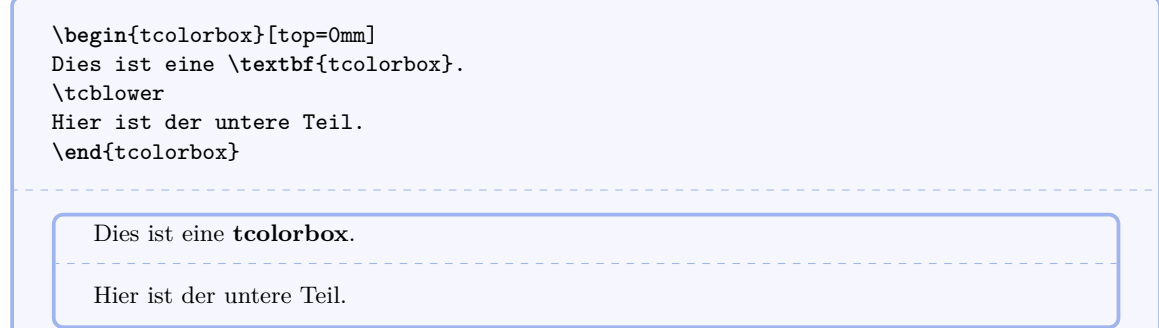

## /tcb/bottom= $\langle L\ddot{a}nqe\rangle$  (Vorgabewert 2mm)

Setzt den unteren Abstand zwischen Text und Rahmen (zusätzlich zu boxsep).

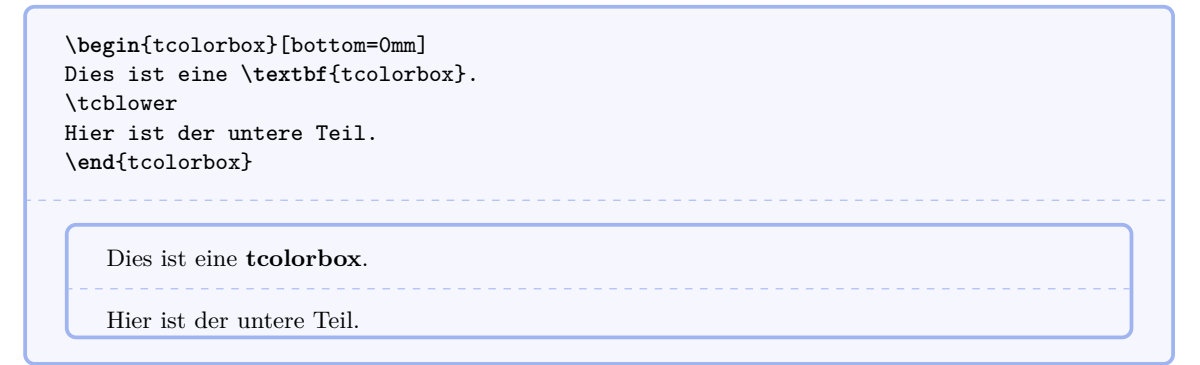

## **/tcb/middle**=h*Länge*i (Vorgabewert 2mm)

Setzt den Abstand zwischen oberen und unterem Textteil zur Trennlinie (zusätzlich zu boxsep).

```
\begin{tcolorbox}[middle=0mm,boxsep=0mm]
Dies ist eine \textbf{tcolorbox}.
\tcblower
Hier ist der untere Teil.
\end{tcolorbox}
```
Dies ist eine **tcolorbox**. Hier ist der untere Teil.

/tcb/colback= $\langle Farbe\rangle$  (Vorgabewert black!5)

Setzt die Hintergrund *Farbe*) der Box.

```
\begin{tcolorbox}[colback=white]
Dies ist eine \textbf{tcolorbox}.
\end{tcolorbox}
```
Dies ist eine **tcolorbox**.

<span id="page-6-0"></span>Setzt die Rahmen/*Farbe*) der Box.

```
\begin{tcolorbox}[colframe=red!50!yellow]
Dies ist eine \textbf{tcolorbox}.
\end{tcolorbox}
```
Dies ist eine **tcolorbox**.

# /tcb/coltext= $\langle Farbe\rangle$  (Vorgabewert black)

Setzt die Text(Farbe) der Box.

Dies ist eine **tcolorbox**.

\**begin**{tcolorbox}[coltext=yellow,colback=blue!50,colframe=blue] Dies ist eine \textbf{tcolorbox}. \**end**{tcolorbox}

/tcb/coltitle= $\langle$ *Farbe* $\rangle$  (Vorgabewert white)

Setzt die *{Farbe}* des Titeltextes der Box.

```
\begin{tcolorbox}[coltitle=blue!50!black,colframe=blue!25,title=Test]
Dies ist eine \textbf{tcolorbox}.
\end{tcolorbox}
```
Test

Dies ist eine **tcolorbox**.

# **/tcb/fontupper**= $\langle Text \rangle$  (Vorgabewert leer)

Setzt  $\langle Text \rangle$  vor den Inhalt des oberen Boxteils (z.B. Fonteinstellungen).

```
\begin{tcolorbox}[fontupper=Hallo!~\sffamily]
Dies ist eine \textbf{tcolorbox}.
\end{tcolorbox}
```
Hallo! Dies ist eine **tcolorbox**.

<span id="page-7-0"></span>**/tcb/fontlower**=h*Text*i (Vorgabewert leer)

Setzt  $\langle Text \rangle$  vor den Inhalt des unteren Boxteils (z.B. Fonteinstellungen).

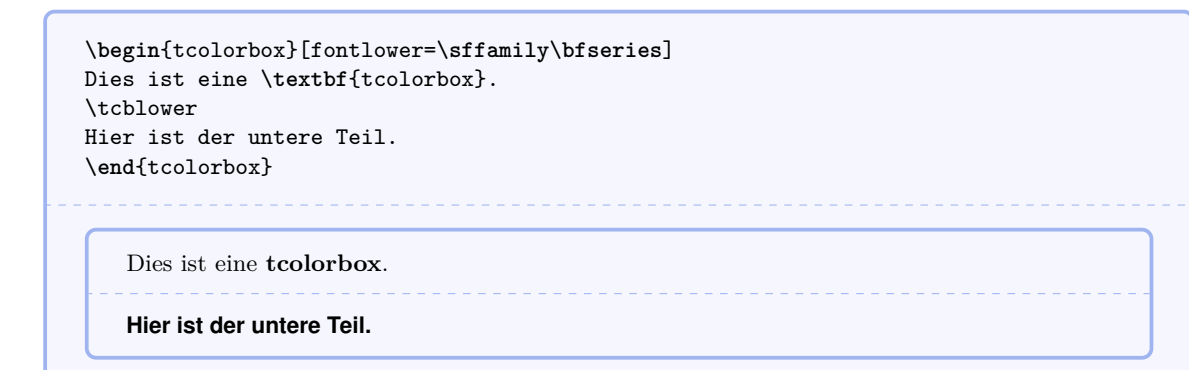

## /tcb/fonttitle= $\langle Text \rangle$  (Vorgabewert leer)

Setzt  $\langle Text \rangle$  vor den Inhalt des Titeltextes (z.B. Fonteinstellungen).

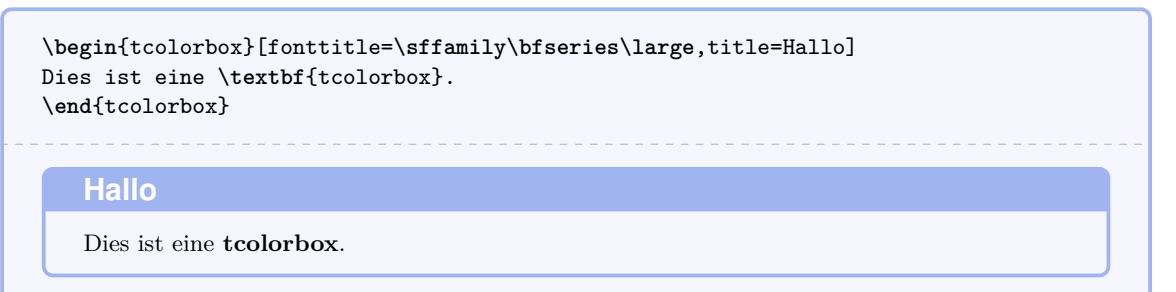

# /tcb/lowerbox= $\langle Modus \rangle$  (Vorgabewert visible)

Definiert die Behandlung des unteren Boxteils. Mögliche Werte für den *{Modus}* sind

- visible: gewöhnliche Ausgabe des unteren Boxteils,
- invisible: Ausgabe von Leerraum anstelle des unteren Boxteils,
- ignored: Ignorierung des unteren Boxteils.

Die beiden letzten Werte machen u.a. Sinn in Zusammenhang mit der gleichzeitigen Verwendung von savelowerto.

```
\begin{tcolorbox}[lowerbox=invisible]
Dies ist eine \textbf{tcolorbox}.
\tcblower
Hier ist der untere Teil.
\end{tcolorbox}
\begin{tcolorbox}[lowerbox=ignored]
Dies ist eine \textbf{tcolorbox}.
\tcblower
Hier ist der untere Teil.
\end{tcolorbox}
   Dies ist eine tcolorbox.
   Dies ist eine tcolorbox.
```
#### <span id="page-8-0"></span>/tcb/savelowerto= $\langle Dateiname \rangle$  (Vorgabewert leer)

Dient zur Speicherung des Inhaltes der unteren Box in eine Datei zur potentiellen späteren Verwendung.

```
\begin{tcolorbox}[lowerbox=invisible,savelowerto=\jobname_bspsave.tex]
Dies ist eine \textbf{tcolorbox}.
\tcblower
Hier ist der untere Teil, der auch kompliziert
sein darf: $\displaystyle f(x)=\frac{1+x^2}{1-x^2}$.
\end{tcolorbox}
Und jetzt laden wir den abgespeicherten Text:\\
\input{\jobname_bspsave.tex}
   Dies ist eine tcolorbox.
Und jetzt laden wir den abgespeicherten Text:
Hier ist der untere Teil, der auch kompliziert sein darf: f(x) = \frac{1+x^2}{1-x^2}\frac{1+x}{1-x^2}.
```
#### /tcb/savedelimiter= $\langle Name \rangle$  (Vorgabewert tcolorbox)

Wird verwendet im Zusammenhang mit eigenen Umgebungsdefinitionen, die tcolorbox erweitern und die Option savelowerto verwenden bzw. zulassen. Damit das Ende der Boxumgebung erkannt wird, muss der  $\langle Name \rangle$  der Name dieser eigenen Umgebung sein. Des weiteren muss in der Umgebungsdefinition \tcolorbox statt \begin{tcolorbox} und \endtcolorbox statt \end{tcolorbox} verwendet werden.

```
\newenvironment{meinebox}[1]{%
  \tcolorbox[savedelimiter=meinebox,
               savelowerto=\jobname_bspsave2.tex,
               lowerbox=ignored,
               colback=red!5,colframe=red!75!black,title=#1]}%
  {\endtcolorbox}
\begin{meinebox}{Mein Beispiel}
Oberer Text.
\tcblower
Abgespeicherter unterer Text!
\end{meinebox}
Hier verwende ich den Text:
\begin{tcolorbox}[colback=green!5]
\input{\jobname_bspsave2.tex}
\end{tcolorbox}
```
## Mein Beispiel

```
Oberer Text.
```
#### Hier verwende ich den Text:

Abgespeicherter unterer Text!

#### <span id="page-9-0"></span>Gleitbox aus floatplacement

Diese gleitende Box befindet sich am Anfang einer Seite.

#### /tcb/floatplacement= $\langle$ *Werte* $\rangle$  (Vorgabewert htb)

Stellt die *(Werte)* als Standardwerte für die Verwendung von float ein. Gesetzt werden dürfen die üblichen Parameter für Gleitumgebungen.

```
\begin{tcolorbox}[floatplacement=t,float,
                    title=Gleitbox aus |floatplacement|]
Diese gleitende Box befindet sich am Anfang einer Seite.
\end{tcolorbox}
```
#### **/tcb/float**= $\langle Werte \rangle$  (Vorgabewert leer)

Macht aus der Box ein Gleitobjekt, wobei die optionalen (*Werte*) die üblichen Platzierungswerte für Gleitobjekte sind. Werden diese nicht verwendet, so geschieht die Platzierung gemäß floatplacement.

```
\begin{tcolorbox}[float,
                    title=Gleitbox aus |float|]
Diese Box gleitet automatisch an eine passende Stelle.
Eine Nummerierung ist nicht notwendig.
\end{tcolorbox}
```
#### Gleitbox aus float

Diese Box gleitet automatisch an eine passende Stelle. Eine Nummerierung ist nicht notwendig.

#### /tcb/before= $\langle Befehle \rangle$  (Vorgabewert \par\pagebreak[0]\noindent)

Legt die (Befehle) fest, die vor der Ausgabe der Farbbox ausgeführt werden sollen. Diese werden bei gleitenden Boxen ignoriert.

#### /tcb/after= $\langle \text{Before} |$ befehlei (Vorgabewert \par)

Legt die *{Befehle}* fest, die nach der Ausgabe der Farbbox ausgeführt werden sollen. Diese werden bei gleitenden Boxen ignoriert.

#### /tcb/tempfile= $\langle Dateiname \rangle$  (Vorgabewert \jobname.tcbtemp)

Setzt (*Dateiname*) als Name der Temporärdatei, die innerhalb von [tcbwritetemp](#page-10-1)<sup>→ S. [11](#page-10-1)</sup> und [\tcbusetemp](#page-10-2)<sup>→</sup> S. [11](#page-10-2) implizit verwendet wird.

# <span id="page-10-3"></span><span id="page-10-0"></span>**3 Speichern und Laden von Verbatim-Texten**

Die hier beschriebenen Makros sind mit leichten Anpassungen aus den bekannten Paketen moreverb und verbatim entnommen und verwenden das Paket verbatim. Sie werden innerhalb einer tcolorbox verwendet, aber können auch außerhalb einer Boxumgebung eingesetzt werden.

```
\begin{tcbverbatimwrite}{\Dateiname}}
 \langle U \rangle
```
# \end{**tcbverbatimwrite**}

Speichert den h*Umgebungsinhalt*i in die durch h*Dateiname*i bezeichnete Datei. Es findet keine Expandierung von LATEX-Makros statt.

```
\begin{tcbverbatimwrite}{\jobname_verbbsp.tex}
Dieser Text wird \textit{genau so} abgespeichert.
\end{tcbverbatimwrite}
Und nun verwenden wir die Datei:\par
\input{\jobname_verbbsp.tex}
Und nun verwenden wir die Datei:
Dieser Text wird genau so abgespeichert.
```
Die Umgebung kann auch innerhalb einer eigenen Umgebung eingesetzt werden. Allerdings muss in der Umgebungsdefinition \tcbverbatimwrite statt \begin{tcbverbatimwrite} und \endtcbverbatimwrite statt \end{tcbverbatimwrite} verwendet werden.

```
\newenvironment{meinverbatim}{%
  \begingroup\tcbverbatimwrite{\jobname_meinverb.tex}}%
  {\endtcbverbatimwrite\endgroup}
\begin{meinverbatim}
Hier befindet sich mein selbstgespeicherter Text.
\end{meinverbatim}
Und nun verwenden wir die Datei:\par
\input{\jobname_meinverb.tex}
Und nun verwenden wir die Datei:
```
<span id="page-10-1"></span>Hier befindet sich mein selbstgespeicherter Text.

## \begin{**tcbwritetemp**}

 $\langle Umgebungsinhalt \rangle$ \end{**tcbwritetemp**}

> Funktioniert wie [tcbverbatimwrite](#page-10-0)<sup>→ S. [11](#page-10-0)</sup>, aber als Dateiname wird der über den Schlüsselwert von tempfile festgelegte Name verwendet.

```
\begin{tcbwritetemp}
Dieser Text wird \textit{genau so} abgespeichert.
\end{tcbwritetemp}
Und nun verwenden wir die Datei:\par
\tcbusetemp
Und nun verwenden wir die Datei:
Dieser Text wird genau so abgespeichert.
```
#### **\tcbusetemp**

Liest die aktuelle Temporärdatei ein, die zuletzt über [tcbwritetemp](#page-10-1)<sup>→</sup> S. [11](#page-10-1) geschrieben wurde.

# <span id="page-11-2"></span><span id="page-11-0"></span>**4 Bibliothek 'listings'**

Zur Verwendung muss die Bibliothek als Paketoption oder innerhalb der Präambel über

```
\tcbuselibrary{listings}
```
geladen worden sein. Mit dieser Option wird u. a. das Paket listings [\[1\]](#page-26-7) geladen.

# <span id="page-11-1"></span>**4.1 Makros der Bibliothek**

```
\begin{tcblisting}{\Optionen}}
```
 $\langle U \rangle$ *Umgebungsinhalt* 

\end{**tcblisting**}

Erstellt eine Farbbox unter Verwendung einer tcolorbox, wobei der in der Umgebung befindliche Text abhängig von den  $\langle Optionen \rangle$  sowohl als gewöhnlicher Text als auch als Listing gesetzt werden kann. Außerdem steuern die *(Optionen)* Aussehen und Funktion der tcolorbox. Als Standardvorgabe wird das Listing als LATEX-Listing behandelt.

```
\begin{tcblisting}{colback=red!5,colframe=red!75!black}
Dies ist ein \LaTeX-Beispiel, in welchem der Text als Quelltext
und in compilierter Form dargestellt wird.
\end{tcblisting}
```
Dies ist ein \**LaTeX**-Beispiel, in welchem der Text als Quelltext und in compilierter Form dargestellt wird.

<u>. . . . . . . . . . . . . .</u> Dies ist ein LATEX-Beispiel, in welchem der Text als Quelltext und in compilierter Form dargestellt wird.

```
\begin{tcblisting}{colback=yellow!5,colframe=yellow!50!black,listing only,
  title=Hier mal Quelltext in einer anderen Sprache (XML),
  listing options={language=XML,columns=fullflexible,keywordstyle=\color{red}}}
<?xml version="1.0"?>
<project name="Paket tcolorbox" default="documentation" basedir=".">
  <description>
    Apache-Ant-Build-Datei (http://ant.apache.org/)
 </description>
</project>
\end{tcblisting}
```
Hier mal Quelltext in einer anderen Sprache (XML)

```
\langle?xml version="1.0"?>
\langleproject name="Paket<sub>||</sub>tcolorbox" default="documentation" basedir=".">
  <description>
    Apache−Ant−Build−Datei (http://ant.apache.org/)
  </description>
\langle/project\rangle
```
#### <span id="page-12-2"></span>\begin{**tcboutputlisting**}

 $\langle U \rangle$ *Umgebungsinhalt* 

#### \end{**tcboutputlisting**}

Schreibt den in der Umgebung befindlichen Text in eine Datei, die über den Schlüsselwert von listing file festgelegt wird. Dieser Text kann dann über \tcbinputlisting oder \tcbuselistingtext oder \tcbuselistinglisting wieder eingelesen werden.

```
\begin{tcboutputlisting}
Dieser \textbf{Text} wird in eine Standarddatei geschrieben, um später
eingelesen zu werden.
\end{tcboutputlisting}
```
## \tcbinputlisting{\*Optionen*}}

Erstellt eine Farbbox unter Verwendung einer tcolorbox, wobei der Text aus der über den Schlüssel listing file vereinbarten Datei gelesen wird. Die Funktion entspricht ansonsten der von [tcblisting](#page-11-1)<sup>→</sup> S. [12](#page-11-1) .

\tcbinputlisting{colback=red!5,colframe=red!75!black,text only} \tcbinputlisting{colback=green!5,colframe=green!75!black,listing only}

Dieser **Text** wird in eine Standarddatei geschrieben, um später eingelesen zu werden.

```
Dieser \textbf{Text} wird in eine Standarddatei geschrieben, um später
eingelesen zu werden.
```
#### **\tcbuselistingtext**

Liest Text aus der über den Schlüssel listing file vereinbarten Datei.

\tcbuselistingtext

Dieser **Text** wird in eine Standarddatei geschrieben, um später eingelesen zu werden.

#### **\tcbuselistinglisting**

Liest Text aus der über den Schlüssel listing file vereinbarten Datei und setzt diesen als Listing.

#### \tcbuselistinglisting

<span id="page-12-1"></span>Dieser \**textbf**{Text} wird in eine Standarddatei geschrieben, um später eingelesen zu werden.

#### **\tcbusetemplisting**

Liest Text aus der aktuellen Temporärdatei, die zuletzt über [tcbwritetemp](#page-10-1)<sup>→ S. [11](#page-10-1)</sup> geschrieben wurde, und setzt diesen als Listing.

# <span id="page-13-1"></span><span id="page-13-0"></span>**4.2 Schlüssel der Bibliothek**

Als  $\langle Optionen\rangle$  in [tcblisting](#page-11-1)<sup>→ S. [12](#page-11-1)</sup> bzw. [\tcbinputlisting](#page-12-0)<sup>→ S. [13](#page-12-0)</sup> können die folgenden pgf-Schlüssel verwendet werden. Der Schlüsselpfad /tcb/ wird jeweils nicht geschrieben.

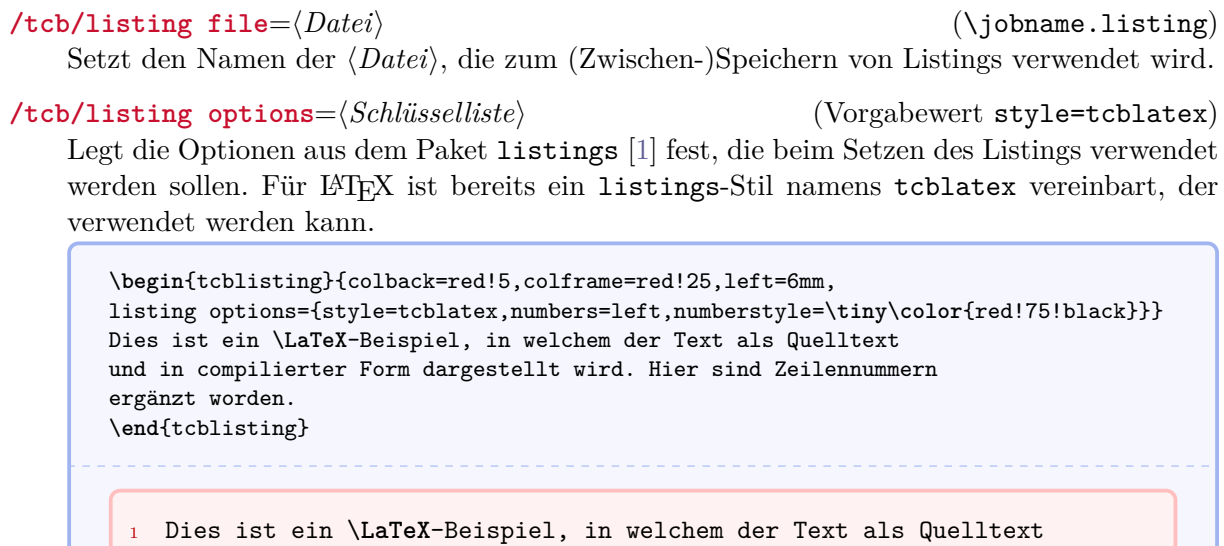

<sup>2</sup> und in compilierter Form dargestellt wird. Hier sind Zeilennummern <sup>3</sup> ergänzt worden.

Dies ist ein LATEX-Beispiel, in welchem der Text als Quelltext und in compilierter Form

dargestellt wird. Hier sind Zeilennummern ergänzt worden.

#### /tcb/listing style= $\langle \textit{Stil} \rangle$  (Vorgabewert tcblatex)

Abkürzung für listing options={style=...}, d.h. mit diesem Schlüssel kann ein  $\langle Stil \rangle$ aus dem listings-Paket gesetzt werden, siehe [\[1\]](#page-26-7). Für LATFX ist der Stil tcblatex vordefiniert.

\**begin**{tcblisting}{colback=red!5,colframe=red!75!black, listing style=tcblatex} Hier verwenden wir den vordefinierten Stil. \**end**{tcblisting}

Hier verwenden wir den vordefinierten Stil.

Hier verwenden wir den vordefinierten Stil.

#### <span id="page-14-0"></span>**/tcb/listing and text** (Vorgabewert gesetzt)

Setzt den Text der Umgebung im oberen Boxteil als Listing und im unteren Boxteil als compilierten Text.

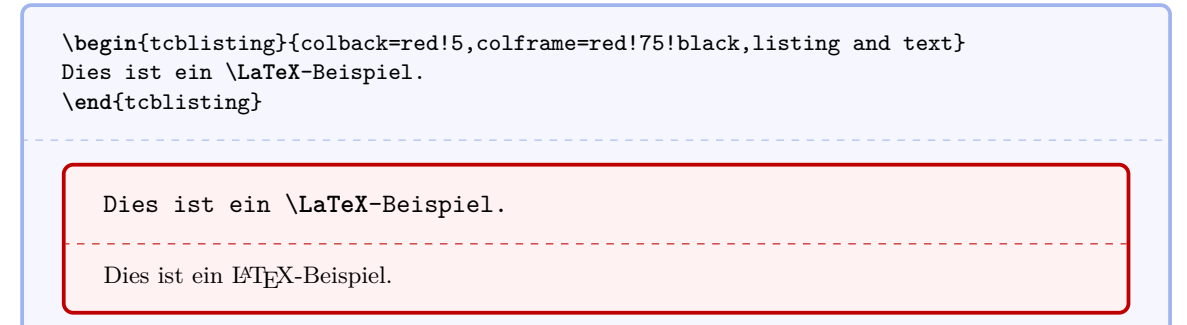

#### **/tcb/text and listing** ()

Setzt den Text der Umgebung im oberen Boxteil als compilierten Text und im unteren Boxteil als Listing.

. . . . . . . . . . . . . . .

\**begin**{tcblisting}{colback=red!5,colframe=red!75!black,text and listing} Dies ist ein \**LaTeX**-Beispiel. \**end**{tcblisting}

Dies ist ein LATEX-Beispiel. 

Dies ist ein \**LaTeX**-Beispiel.

#### **/tcb/listing only** ()

Setzt den Text der Umgebung als compilierten Text.

\**begin**{tcblisting}{colback=red!5,colframe=red!75!black,listing only} Dies ist ein \**LaTeX**-Beispiel. \**end**{tcblisting}

Dies ist ein \**LaTeX**-Beispiel.

### **/tcb/text only** ()

Setzt den Text der Umgebung als Listing.

\**begin**{tcblisting}{colback=red!5,colframe=red!75!black,text only} Dies ist ein \**LaTeX**-Beispiel. \**end**{tcblisting}

Dies ist ein LATEX-Beispiel.

# <span id="page-15-0"></span>**4.3 Erstellung von LATEX-Beispielen**

Durch die folgenden Quelltexte wird ein Leitfaden zur Erstellung von LATEX-Beispielen und im Weiteren von LATEX-Übungen beschrieben. Diese Beispiele sollen optional nummeriert werden können.

Zunächst werden zusätzliche tcb-Schlüssel zur optischen Gestaltung und Nummerierung vereinbart.

```
\newcounter{texbsp}
\tcbset{
  texbsp/.style={colframe=red!50!yellow!50!black, colback=red!50!yellow!5!white,
     coltitle=red!50!yellow!3!white,
     fonttitle=\small\sffamily\bfseries, fontupper=\small, fontlower=\small},
 beispiel/.code 2 args={\refstepcounter{texbsp}\label{#1}%
     \pgfkeysalso{texbsp,title={Beispiel \arabic{texbsp}: #2}}},
}
```

```
\begin{tcblisting}{texbsp}
Dies ist ein \LaTeX-Beispiel, in welchem der Text als Quelltext
und in compilierter Form dargestellt wird.
\end{tcblisting}
```
Dies ist ein \**LaTeX**-Beispiel, in welchem der Text als Quelltext und in compilierter Form dargestellt wird.

Dies ist ein LATEX-Beispiel, in welchem der Text als Quelltext und in compilierter Form dargestellt wird.

\**begin**{tcblisting}{beispiel={erstesBeispiel}{Direkte Verwendung von \**texttt**{beispiel}}} Hier wird das Beispiel \**ref**{erstesBeispiel} mit Überschrift verwendet. \**end**{tcblisting}

<span id="page-15-1"></span>**Beispiel 1: Direkte Verwendung von beispiel**

Hier wird das Beispiel \**ref**{erstesBeispiel} mit Überschrift verwendet.

Hier wird das Beispiel [1](#page-15-1) mit Überschrift verwendet.

Zur Abkürzung für unsere Beispiele definieren wir noch zwei eigene Umgebungen texbsp und texbsptitled.

```
\newenvironment{texbsp}[1]{\tcblisting{texbsp,#1}}{\endtcblisting}
```
\**newenvironment**{texbsptitled}[3][]{\tcblisting{beispiel={#2}{#3},#1}}{\endtcblisting}

Für den Fall, dass spezielle Behandlungen von Beispielen notwendig werden, kann auf die originale Umgebung tcolorbox mit dem eigenen Schlüssel texbsp zurückgegriffen werden.

Mit dieser kurzen Definition steht nun eine flexible Box für LATEX-Beispiele bereit, deren Anwendung durch die nachfolgenden Beispiele demonstriert wird.

```
\begin{texbsp}{}
Dies ist ein \LaTeX-Beispiel, in welchem der Text als Quelltext
und in compilierter Form dargestellt wird.
\end{texbsp}
```
Dies ist ein \**LaTeX**-Beispiel, in welchem der Text als Quelltext und in compilierter Form dargestellt wird.

Dies ist ein LATEX-Beispiel, in welchem der Text als Quelltext und in compilierter Form dargestellt wird.

\**begin**{texbsp}{text and listing} Dies ist ein \**LaTeX**-Beispiel, in welchem der Text als Quelltext und in compilierter Form dargestellt wird. \**end**{texbsp}

Dies ist ein LATEX-Beispiel, in welchem der Text als Quelltext und in compilierter Form dargestellt wird.

\_\_\_\_\_\_\_\_\_\_\_\_\_\_\_\_\_\_\_\_\_\_\_\_\_\_\_\_\_\_\_

Dies ist ein \**LaTeX**-Beispiel, in welchem der Text als Quelltext und in compilierter Form dargestellt wird.

```
\begin{texbsp}{listing only}
Dies ist ein \LaTeX-Beispiel, in welchem der Text nur als Quelltext
dargestellt wird.
\end{texbsp}
```
Dies ist ein \**LaTeX**-Beispiel, in welchem der Text nur als Quelltext dargestellt wird.

\**begin**{texbsp}{text only} Dies ist ein \**LaTeX**-Beispiel, in welchem der Text nur in compilierter Form dargestellt wird. \**end**{texbsp}

Dies ist ein LATEX-Beispiel, in welchem der Text nur in compilierter Form dargestellt wird.

```
\begin{texbsptitled}{ueberschrift1}{Ein Beispiel mit Überschrift}
Dies ist ein \LaTeX-Beispiel, bei dem eine zitierbare nummerierte
Überschrift verwendet wird.
\end{texbsptitled}
Hier sehen wir das Beispiel \ref{ueberschrift1}.
```
# <span id="page-17-0"></span>**Beispiel 2: Ein Beispiel mit Überschrift**

Dies ist ein \**LaTeX**-Beispiel, bei dem eine zitierbare nummerierte Überschrift verwendet wird.

Dies ist ein LATEX-Beispiel, bei dem eine zitierbare nummerierte Überschrift verwendet wird.

Hier sehen wir das Beispiel [2.](#page-17-0)

```
\begin{texbsptitled}[listing only]{ueberschrift2}{Ein Beispiel mit Überschrift}
Die Schlüssel sind natürlich kombinierbar. Hier ist ein Beispiel mit
Überschrift und reinem Quelltext.
\end{texbsptitled}
Hier sehen wir das Beispiel \ref{ueberschrift2}.
```
<span id="page-17-1"></span>

**Beispiel 3: Ein Beispiel mit Überschrift**

Die Schlüssel sind natürlich kombinierbar. Hier ist ein Beispiel mit Überschrift und reinem Quelltext.

Hier sehen wir das Beispiel [3.](#page-17-1)

\**begin**{texbsptitled}[float]{ueberschrift3}{Ein gleitendes Beispiel mit Überschrift} Dies ist noch ein \**LaTeX**-Beispiel, bei dem eine zitierbare nummerierte Überschrift verwendet wird. Diesmal ist die Box aber ein Gleitobjekt. \**end**{texbsptitled}

#### <span id="page-17-2"></span>**Beispiel 4: Ein gleitendes Beispiel mit Überschrift**

Dies ist noch ein \**LaTeX**-Beispiel, bei dem eine zitierbare nummerierte Überschrift verwendet wird. Diesmal ist die Box aber ein Gleitobjekt.

-------------------------------------

Dies ist noch ein LATEX-Beispiel, bei dem eine zitierbare nummerierte Überschrift verwendet wird. Diesmal ist die Box aber ein Gleitobjekt.

Die im letzten Beispiel erzeugte Gleitbox ist das Beispiel \**ref**{ueberschrift3} auf der Seite \**pageref**{ueberschrift3}.

Die im letzten Beispiel erzeugte Gleitbox ist das Beispiel [4](#page-17-2) auf der Seite [18.](#page-17-2)

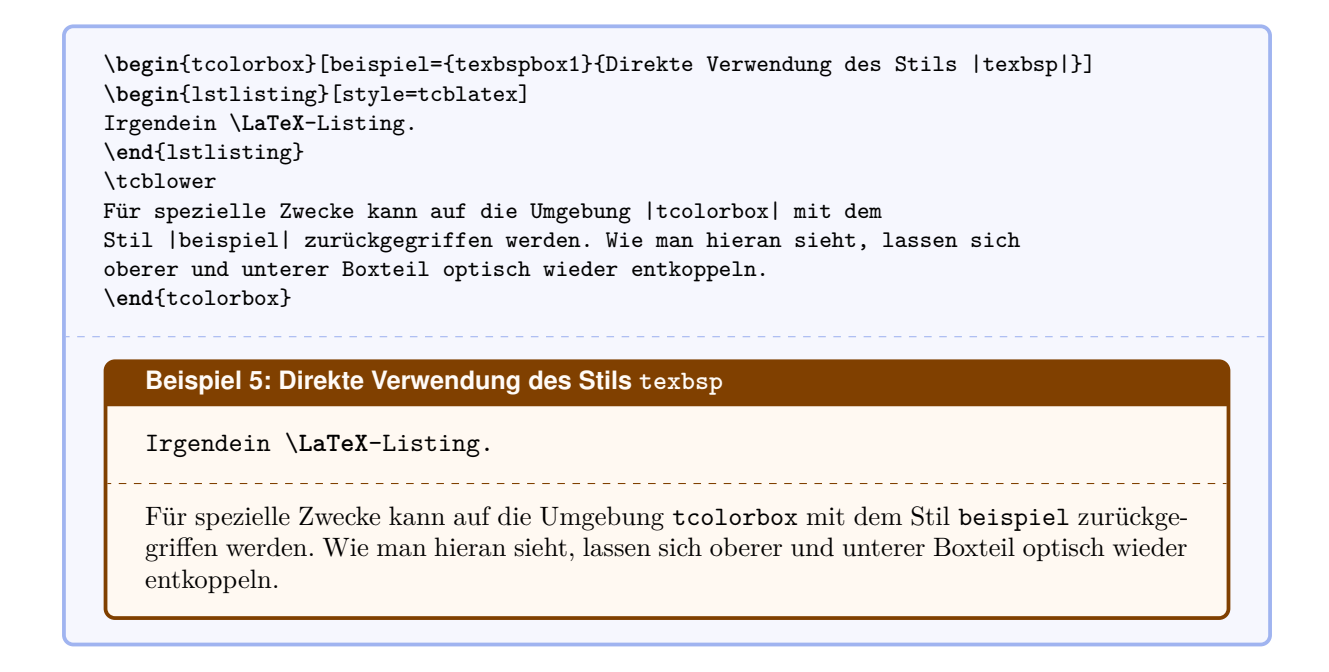

# <span id="page-18-0"></span>**4.4 Erstellung von LATEX-Übungen**

Im Folgenden betrachten wir einen beispielhaften Leitfaden für die Erstellung von Übungsaufgaben, deren Lösungen an einer vordefinierten Stelle ausgegeben werden sollen. Zu diesem Zweck wird die Verwendung der Übungen in der Datei \jobname.lsg geloggt, um die Übungsverwaltung zu automatisieren. Alle Lösungen werden in einem Unterverzeichnis loesungen für die spätere Ausgabe abgelegt.

```
\newcounter{texueb}
\newwrite\lsgout
\def\openoutlsg{\immediate\openout\lsgout\jobname.lsg}
\def\lsgfile#1{loesungen/texueb#1.tex}
\def\writelsg#1{\immediate\write\lsgout{\noexpand\processlsg{\thetexueb}{#1}}}%
\def\closeoutlsg{\immediate\closeout\lsgout}
\def\inputlsg{\IfFileExists{\jobname.lsg}{\input{\jobname.lsg}}{}}
```
- Vor Verwendung der ersten Übung muss \openoutlsg zum Start des Loggens aufgerufen werden.
- Nach Verwendung der letzten Übung und vor dem Einlesen der Lösungen muss \closeoutlsg aufgerufen werden.
- Die Lösungen können danach mit \inputlsg eingelesen werden.

Daneben können in der Übungsbeschreibung Textteile vorkommen, die sowohl als LATEXQuelltext als auch in kompilierter Form benötigt werden könnten. Über [tcbwritetemp](#page-10-1)<sup>→ S. [11](#page-10-1)</sup> können solche Textteile geschrieben und mit [\tcbusetemp](#page-10-2)<sup>→</sup> S. [11](#page-10-2) wieder als Text oder mit [\tcbusetemplisting](#page-12-1)<sup>→</sup> S. [13](#page-12-1) als Listing eingelesen werden.

Zunächst werden wieder eigene Schlüssel generiert. Da die Übungen und Lösungen nummeriert sein müssen, wird ein Label (*Markierung*) bei der Verwendung des Stils texueb zwingend vorgeschrieben. Es wird dann ueb:/*Markierung*/ zur Bezeichnung der Übung und lsg:/*Markierung*/ zur Bezeichnung der Lösung eingesetzt.

```
\tcbset{
  texuebstyle/.style={colframe=blue!25!yellow!90!white, colback=blue!25!yellow!5!white,
     coltitle=blue!25!yellow!40!black, arc=0.5mm,
     fonttitle=\small\sffamily\bfseries, fontupper=\small, fontlower=\small},
 texueb/.code={\refstepcounter{texueb}\label{ueb:#1}\writelsg{#1}%
    \pgfkeysalso{texuebstyle,
     listing file={\lsgfile\thetexueb},
      title={Übung \arabic{texueb}\hfill\mdseries Lösung auf Seite \pageref{lsg:#1}}
    }}
}
```
Mit diesen Vorarbeiten ist die Kernumgebung texueb für die Übungen schnell erstellt:

```
\newenvironment{texueb}[2][]{%
 \tcolorbox[texueb=#2,savedelimiter=texueb,#1]}%
 {\endtcolorbox}
```
Die nachfolgenden Beispiele demonstrieren die Verwendung.

```
\begin{texueb}{tabellen_mehrspalten}
\textit{Erzeugen Sie die folgende Tabelle:}\par\smallskip%
\begin{tcboutputlisting}
\begin{tabular}{|p{3cm}|p{3cm}|p{3cm}|p{3cm}|}\hline
\multicolumn{4}{|c|}{\bfseries\itshape Das alte Italien}\\\hline
\multicolumn{2}{|c|}{\bfseries Antike} &
\multicolumn{2}{c|}{\bfseries Mittelalter}\\\hline
\multicolumn{1}{|c|}{\itshape Republik}&
\multicolumn{1}{c|}{\itshape Kaiserreich}&
\multicolumn{1}{c|}{\itshape Franken}&
\multicolumn{1}{c|}{\itshape Teilstaaten}\\\hline
In den Zeiten der römischen Republik standen dem Staat jeweils zwei
Konsuln vor, deren Machtbefugnisse identisch waren. &
Das römische Kaiserreich wurde von einem Alleinherrscher, dem Kaiser,
regiert.
& In der Völkerwanderungszeit übernahmen die Goten und später die
Franken die Vorherrschaft.
& Im späteren Mittelalter regierten Fürsten einen Fleckenteppich
von Einzelstaaten.\\\hline
\end{tabular}
\end{tcboutputlisting}
\tcbuselistingtext%
\end{texueb}
```
<span id="page-19-0"></span>**Übung 1** Lösung auf Seite [23](#page-21-1)

*Erzeugen Sie die folgende Tabelle:*

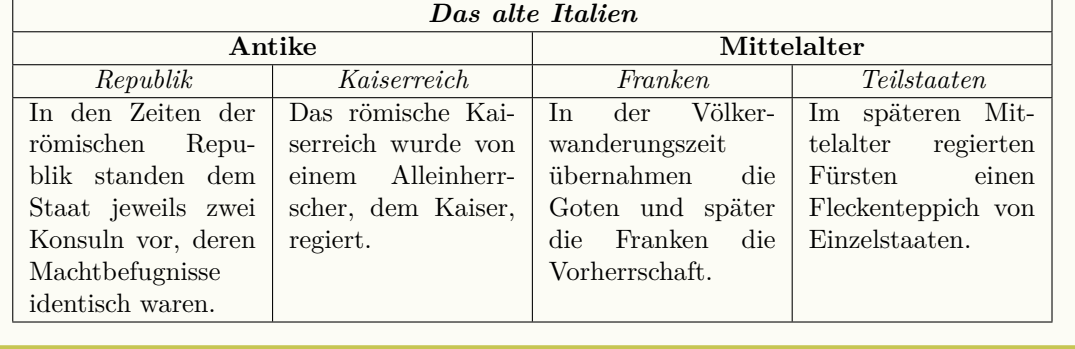

\**begin**{texueb}{neustruk\_einparam} \**begin**{tcboutputlisting} \**newcommand**{\ueberschrift}[1]{*%* \**begin**{center}\**Large**\**bfseries** #1\**end**{center}} \**end**{tcboutputlisting} \tcbuselistingtext*%* Definieren Sie einen neuen Befehl \**verb**+\ueberschrift+, mit dem die folgende Ausgabe erzeugt werden kann:\**par** \**begin**{tcbwritetemp} \ueberschrift{Wichtige Überschrift} \**end**{tcbwritetemp} \tcbusetemplisting\tcbusetemp*%* \**end**{texueb}

<span id="page-20-0"></span>**Übung 2** Lösung auf Seite [23](#page-22-0)

Definieren Sie einen neuen Befehl \ueberschrift, mit dem die folgende Ausgabe erzeugt werden kann:

\ueberschrift{Wichtige Überschrift}

# **Wichtige Überschrift**

```
\begin{texueb}{neustruk_zweiparam}
\begin{tcboutputlisting}
\newcommand{\minitabelle}[2]{%
  \begin{center}\begin{tabular}{p{10cm}}\hline%
  \multicolumn{1}{c}{\bfseries#1}\\\hline%
  #2\\\hline%
  \end{tabular}\end{center}}
\end{tcboutputlisting}
\tcbuselistingtext%
Definieren Sie einen neuen Befehl \verb+\minitabelle+, mit dem die
folgende Ausgabe erzeugt werden kann:\par
\begin{tcbwritetemp}
\minitabelle{Meine Überschrift}{In dieser kleinen Tabelle gibt
 es nur eine Überschrift und darunter etwas Text, der zehn
  Zentimeter breit ist.}
\end{tcbwritetemp}
\tcbusetemplisting\tcbusetemp%
\end{texueb}
```
<span id="page-20-1"></span>**Übung 3** Lösung auf Seite [23](#page-22-1)

Definieren Sie einen neuen Befehl \minitabelle, mit dem die folgende Ausgabe erzeugt werden kann:

\minitabelle{Meine Überschrift}{In dieser kleinen Tabelle gibt es nur eine Überschrift und darunter etwas Text, der zehn Zentimeter breit ist.}

#### **Meine Überschrift**

In dieser kleinen Tabelle gibt es nur eine Überschrift und darunter etwas Text, der zehn Zentimeter breit ist.

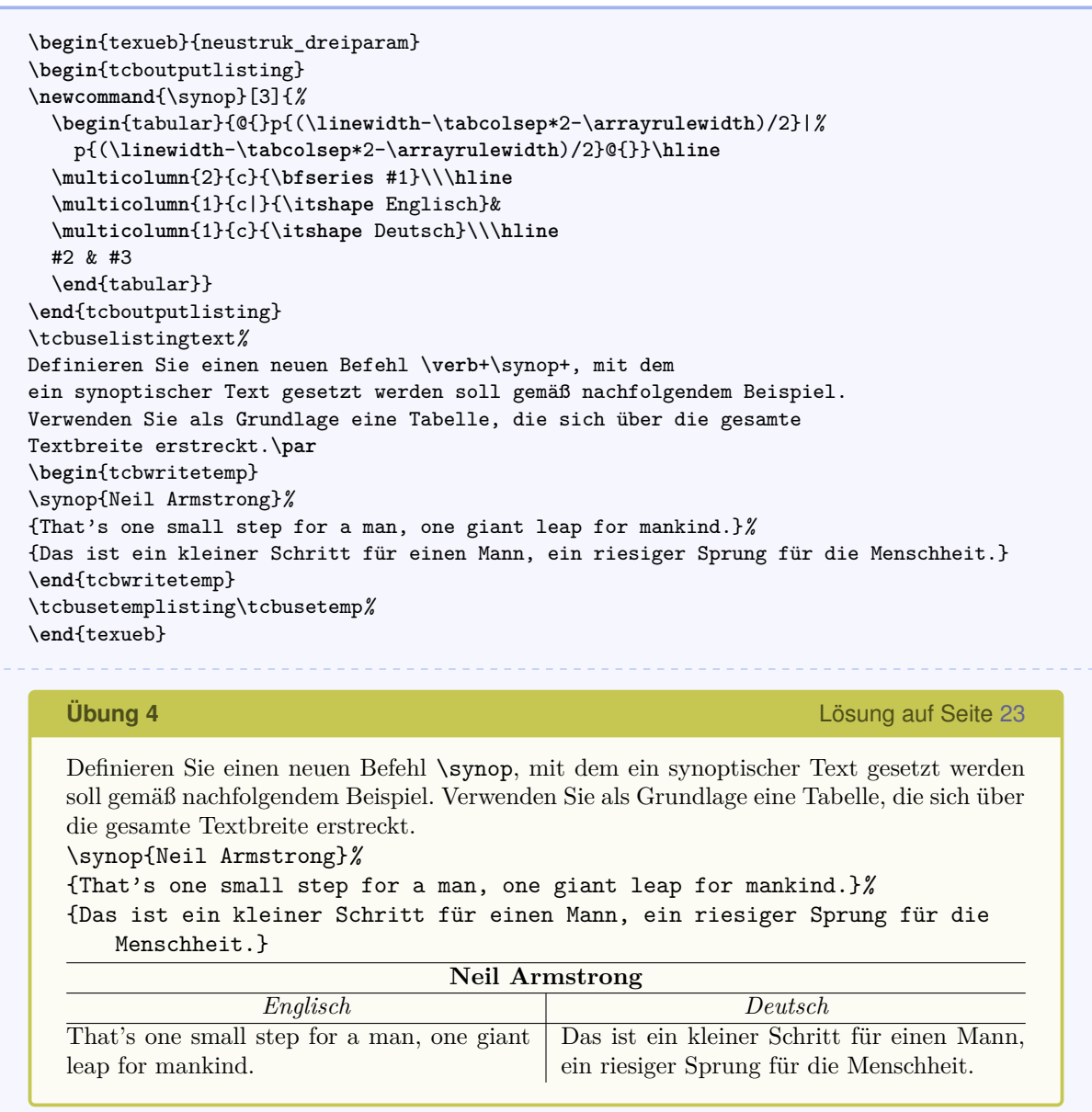

# <span id="page-21-2"></span><span id="page-21-0"></span>**4.5 Lösungen der LATEX-Übungen**

Für jede Übungslösung wurde im vorangegangenen Abschnitt ein Kommando \processlsg in die Datei \jobname.lsg geschrieben. Nun fehlt noch die Definition dieses Befehls, um die Lösungen verwenden zu können.

```
\newcommand{\processlsg}[2]{%
 \tcbinputlisting{texuebstyle,listing only,
    title={Lösung zu Übung \ref{ueb:#2} von Seite \pageref{ueb:#2}\label{lsg:#2}},
    listing file={\lsgfile#1}%
 }}
```
Die Ausgabe aller Lösungen geschieht durch:

<span id="page-21-1"></span>\inputlsg

Wir erhalten:

**Lösung zu Übung [1](#page-19-0) von Seite [20](#page-19-0)**

\**begin**{tabular}{|p{3cm}|p{3cm}|p{3cm}|p{3cm}|}\**hline** \**multicolumn**{4}{|c|}{\**bfseries**\**itshape** Das alte Italien}\\\**hline** \**multicolumn**{2}{|c|}{\**bfseries** Antike} & \**multicolumn**{2}{c|}{\**bfseries** Mittelalter}\\\**hline** \**multicolumn**{1}{|c|}{\**itshape** Republik}& \**multicolumn**{1}{c|}{\**itshape** Kaiserreich}& \**multicolumn**{1}{c|}{\**itshape** Franken}& \**multicolumn**{1}{c|}{\**itshape** Teilstaaten}\\\**hline** In den Zeiten der römischen Republik standen dem Staat jeweils zwei Konsuln vor, deren Machtbefugnisse identisch waren. & Das römische Kaiserreich wurde von einem Alleinherrscher, dem Kaiser, regiert. & In der Völkerwanderungszeit übernahmen die Goten und später die Franken die Vorherrschaft. & Im späteren Mittelalter regierten Fürsten einen Fleckenteppich von Einzelstaaten.\\\**hline** \**end**{tabular}

<span id="page-22-0"></span>**Lösung zu Übung [2](#page-20-0) von Seite [21](#page-20-0)**

```
\newcommand{\ueberschrift}[1]{%
  \begin{center}\Large\bfseries #1\end{center}}
```

```
Lösung zu Übung 3 von Seite 21
```

```
\newcommand{\minitabelle}[2]{%
  \begin{center}\begin{tabular}{p{10cm}}\hline%
  \multicolumn{1}{c}{\bfseries#1}\\\hline%
  #2\\\hline%
  \end{tabular}\end{center}}
```
<span id="page-22-2"></span>**Lösung zu Übung [4](#page-21-2) von Seite [22](#page-21-2)**

```
\newcommand{\synop}[3]{%
  \begin{tabular}{@{}p{(\linewidth-\tabcolsep*2-\arrayrulewidth)/2}|%
    p{(\linewidth-\tabcolsep*2-\arrayrulewidth)/2}@{}}\hline
  \multicolumn{2}{c}{\bfseries #1}\\\hline
  \multicolumn{1}{c|}{\itshape Englisch}&
  \multicolumn{1}{c}{\itshape Deutsch}\\\hline
  #2 & #3
  \end{tabular}}
```
# <span id="page-23-5"></span><span id="page-23-0"></span>**5 Bibliothek 'theorems'**

Zur Verwendung muss die Bibliothek als Paketoption oder innerhalb der Präambel über

\tcbuselibrary{theorems}

geladen worden sein.

# <span id="page-23-1"></span>**5.1 Makros der Bibliothek**

 $\text{tcbmaketheorem}\{ \langle Name \rangle\}\{\langle Between\} \{\langle Optionen \rangle\}\{\langle Zähler \rangle\}\{\langle Präfix \rangle\}$ 

Erstellt eine neue Umgebung (*Name*), die eine tcolorbox zur Rahmung eines Theorems verwendet. Die *(Bezeichnung*) wird mit Nummer in der Titelleiste ausgegeben, z. B. "Satz 5.1". Die *(Optionen)* werden dabei der zugrundeliegenden tcolorbox zur optischen Gestaltung übergeben. Der h*Zähler*i wird zur automatischen Nummerierung eingesetzt und jedem  $\lambda$ label wird  $\langle Pr\ddot{a}fix\rangle$ : vorangestellt.

Die neue Umgebung (*Name*) besitzt zwei Parameter, wobei der erste die Überschrift und der zweite eine Markierung ist, die zusammen mit dem h*Präfix*i für ein \label verwendet wird.

\tcbmaketheorem{theo}{Testtheorem}{colback=green!5,colframe=green!35!black}{texueb}{th} \**begin**{theo}{Hier ist die Überschrift}{theobsp} Hier steht der Theoremtext. Wie man sieht, wurde der Zähler \**texttt**{texueb} weiterverwendet. Das Theorem trägt die Nummer \**ref**{th:theobsp} und befindet sich auf Seite \**pageref**{th:theobsp}. \**end**{theo}

<span id="page-23-3"></span>Testtheorem 5: Hier ist die Überschrift

Hier steht der Theoremtext. Wie man sieht, wurde der Zähler texueb weiterverwendet. Das Theorem trägt die Nummer [5](#page-23-3) und befindet sich auf Seite [24.](#page-23-3)

# <span id="page-23-2"></span>**5.2 Schlüssel der Bibliothek**

 $\langle tcb/theorem={\langle}{}Bezeichnung{\rangle}{\{\langle}Zähler{\rangle}\}{\{\langle}Überschrift{\rangle}\}{\{\langle}Markierung{\rangle}\}$  ()

Dieser Schlüssel wird intern von [\tcbmaketheorem](#page-23-1)<sup>→</sup> S. [24](#page-23-1) eingesetzt, aber könnte auch direkt in einer tcolorbox zur freien Gestaltung eingesetzt werden. Die h*Bezeichnung*i mit dem automatisch erhöhten Stand von  $\langle Zähler \rangle$  wird zusammen mit der  $\langle Überschrift \rangle$  in der Titelleiste ausgegeben und es wird ein **\label** mit der *{Markierung}* erzeugt.

```
\begin{tcolorbox}[colback=green!10,colframe=green!50!black,arc=4mm,
                  theorem={Test}{texueb}{Direkte Verwendung}{meinMarker}]
  Hier steht der Test \ref{meinMarker}.
\end{tcolorbox}
   Test 6: Direkte Verwendung
   Hier steht der Test 6.
```
<span id="page-23-4"></span>Für eine dokumentweit gleichartige Darstellung sollte man den Schlüssel theorem aber nie direkt verwenden, sondern nur als Bestandteil einer eigenen neuen Umgebung bzw. indirekt durch Einsatz von [\tcbmaketheorem](#page-23-1)<sup>→</sup> S. [24](#page-23-1) .

# <span id="page-24-0"></span>**5.3 Beispiele zur Erstellung von Definitionen und Sätzen**

Im Folgenden wird der Einsatz von [\tcbmaketheorem](#page-23-1)<sup>→</sup> S. [24](#page-23-1) zur Hervorhebung von mathematischen Definitionen, Sätzen und dergleichen demonstriert.

Zunächst werden zusätzliche tcb-Schlüssel vereinbart, die der optischen Gestaltung der Farbboxen dienen. Es wird hier unterstellt, dass Sätze und Korollare optisch gleichartig sein sollen. Alle nachfolgenden Umgebungen sollen gemeinsam mit einem Zähler nummeriert werden, aber dies ist wahlfrei. Der Zählerausgabe wird noch die Abschnittsnummer vorangestellt.

```
\newcounter{mytheorem}[section]
\def\themytheorem{\thesection.\arabic{mytheorem}}
\tcbset{
  defstil/.style={fonttitle=\bfseries\upshape, fontupper=\slshape,
              arc=0mm, colback=blue!5,colframe=blue!75!black},
  satzstil/.style={fonttitle=\bfseries\upshape, fontupper=\slshape,
               colback=red!10,colframe=red!75!black},
}
```
Über [\tcbmaketheorem](#page-23-1)<sup>→</sup> S. [24](#page-23-1) lassen sich nun gemeinsam nummerierte Theorem-Umgebungen erstellen, die hier in den Stilrichtungen defstil oder satzstil vorkommen können.

```
\tcbmaketheorem{Definition}{Definition}{defstil}{mytheorem}{def}
\tcbmaketheorem{Satz}{Satz}{satzstil}{mytheorem}{satz}
\tcbmaketheorem{Korollar}{Korollar}{satzstil}{mytheorem}{kor}
```
Es folgen ein paar Beispiele für die Anwendung.

```
\begin{Satz}{Differenzierbarkeit bedingt Stetigkeit, wobei diese Benennung
  zu Testzwecken ungewöhnlich lang ist}{diffbarstetig}%
  Eine Funktion $f:I\to\R$ ist in $x_0\in I$ stetig, wenn $f$ in
  $x_0$ differenzierbar ist.
\end{Satz}
   Satz 5.1: Differenzierbarkeit bedingt Stetigkeit, wobei diese Benennung zu Testzwe-
             cken ungewöhnlich lang ist
   Eine Funktion f: I \to \mathbb{R} ist in x_0 \in I stetig, wenn f in x_0 differenzierbar ist.
```
\**begin**{Definition}{Differenzierbarkeit}{diffbarkeit} Eine Funktion \$f:~I\**to**\R\$ auf einem Intervall \$I\$ heißt in \$x\_0\**in** I\$ differenzierbar oder linear approximierbar, wenn der Grenzwert \**begin**{equation\*} \**lim**\**limits**\_{x\**to** x\_0}\**frac**{f(x)-f(x\_0)}{x-x\_0}= \**lim**\**limits**\_{h\**to** 0}\**frac**{f(x\_0+h)-f(x\_0)}{h} \**end**{equation\*} existiert. Bei Existenz heißt dieser Grenzwert Ableitung oder Differentialquotient von \$f\$ in \$x\_0\$ und man schreibt für ihn \**begin**{equation\*} f'(x\_0)\**quad**\**text**{oder}\**quad**\**frac**{df}{dx}(x\_0). \**end**{equation\*} \**end**{Definition} Verwiesen wird auf \refdef{diffbarkeit}.

#### <span id="page-25-0"></span>**Definition 5.2: Differenzierbarkeit**

Eine Funktion  $f : I \to \mathbb{R}$  auf einem Intervall *I* heißt in  $x_0 \in I$  differenzierbar oder linear approximierbar, wenn der Grenzwert

$$
\lim_{x \to x_0} \frac{f(x) - f(x_0)}{x - x_0} = \lim_{h \to 0} \frac{f(x_0 + h) - f(x_0)}{h}
$$

existiert. Bei Existenz heißt dieser Grenzwert Ableitung oder Differentialquotient von *f* in *x*<sup>0</sup> und man schreibt für ihn

$$
f'(x_0)
$$
 oder  $\frac{df}{dx}(x_0)$ .

Verwiesen wird auf Definition [5.2.](#page-25-0)

\**begin**{Korollar}{Nullstellenexistenz}{nullstellen} Ist \$f:[a,b]\**to**\R\$ stetig und haben \$f(a)\$ und \$f(b)\$ entgegengesetzte Vorzeichen, also \$f(a)f(b)<0\$, so besitzt \$f\$ eine Nullstelle \$x\_0\**in**]a,b[\$, also  $f(x_0)=0$ . \**end**{Korollar}

#### **Korollar 5.3: Nullstellenexistenz**

Ist  $f : [a, b] \to \mathbb{R}$  stetig und haben  $f(a)$  und  $f(b)$  entgegengesetzte Vorzeichen, also  $f(a)f(b) < 0$ , so besitzt *f* eine Nullstelle  $x_0 \in ]a, b[$ , also  $f(x_0) = 0$ .

\**begin**{Satz}[boxrule=2mm]{Hinreichende Bedingung für Wendepunkte}{wendehinreichend}*%* \$f\$ sei eine auf einem Intervall \$]a,b[\$ dreimal stetig differenzierbare Funktion. Ist \$f''(x\_0)=0\$ in \$x\_0\**in**]a,b[\$ und \$f'''(x\_0)\**ne** 0\$, so ist \$(x\_0,f(x\_0))\$ ein Wendepunkt von \$f\$. \**end**{Satz}

#### **Satz 5.4: Hinreichende Bedingung für Wendepunkte**

*f* sei eine auf einem Intervall  $\vert a,b \vert$  dreimal stetig differenzierbare Funktion. Ist  $f''(x_0) = 0$  in  $x_0 \in ]a, b[$  und  $f'''(x_0) \neq 0$ , so ist  $(x_0, f(x_0))$  ein Wendepunkt von *f*.

# <span id="page-26-0"></span>**Literaturverzeichnis**

- <span id="page-26-7"></span>[1] Carsten Heinz und Brooks Moses. *The Listings Package*. Version 1.4. Feb. 2007. <http://mirror.ctan.org/macros/latex/contrib/listings/listings.pdf>.
- <span id="page-26-6"></span>[2] Rainer Schöpf, Bernd Raichle und Chris Rowley. *A New Implementation of LATEX's verbatim and verbatim\* Environments*. 12. März 2001. <http://mirror.ctan.org/macros/latex/required/tools/verbatim.pdf>.
- <span id="page-26-2"></span>[3] Thomas F. Sturm. *Mathematik 1 (B.Eng.)* Vorlesungs-Skriptum. Neubiberg: Universität der Bundeswehr München, 2007. <http://www.unibw.de/bw/Fakultat/we2/Sturm>.
- [4] Thomas F. Sturm. *Mathematik 2 (B.Eng.)* Vorlesungs-Skriptum. Neubiberg: Universität der Bundeswehr München, 2008. <http://www.unibw.de/bw/Fakultat/we2/Sturm>.
- <span id="page-26-3"></span>[5] Thomas F. Sturm. *Höhere Mathematik: Fortgeschrittene mathematische Methoden (M.Eng.)* Vorlesungs-Skriptum. Neubiberg: Universität der Bundeswehr München, 2010. <http://www.unibw.de/bw/Fakultat/we2/Sturm>.
- <span id="page-26-1"></span>[6] Thomas F. Sturm. *LATEX – Einführung in das Textsatzsystem*. 8. Auflage. RRZN-Handbücher. Hannover: Regionales Rechenzentrum für Niedersachsen (RRZN), Sep. 2011. <http://www.rrzn.uni-hannover.de/buecher.html>.
- <span id="page-26-4"></span>[7] Till Tantau. *The TikZ and PGF Packages. Manual for version 2.10*. 25. Okt. 2010. <http://mirror.ctan.org/graphics/pgf/base/doc/generic/pgf/pgfmanual.pdf>.
- <span id="page-26-5"></span>[8] Kresten Krab Thorub, Frank Jensen und Chris Rowley. *The calc package – Infix notation arithmetic in LATEX*. 22. Aug. 2007. <http://mirror.ctan.org/macros/latex/required/tools/>.

# <span id="page-27-0"></span>**Index**

after Schlüssel, [10](#page-9-0) arc Schlüssel, [5](#page-4-0) before Schlüssel, [10](#page-9-0) bottom Schlüssel, [6](#page-5-0) boxrule Schlüssel, [4](#page-3-1) boxsep Schlüssel, [5](#page-4-0) colback Schlüssel, [6](#page-5-0) colframe Schlüssel, [7](#page-6-0) coltext Schlüssel, [7](#page-6-0) coltitle Schlüssel, [7](#page-6-0) float Schlüssel, [10](#page-9-0) floatplacement Schlüssel, [10](#page-9-0) fontlower Schlüssel, [8](#page-7-0) fonttitle Schlüssel, [8](#page-7-0) fontupper Schlüssel, [7](#page-6-0) left Schlüssel, [5](#page-4-0) library/listings Schlüssel, [2](#page-1-3) library/theorems Schlüssel, [2](#page-1-3) listing and text Schlüssel, [15](#page-14-0) listing file Schlüssel, [14](#page-13-1) listing only Schlüssel, [15](#page-14-0) listing options Schlüssel, [14](#page-13-1) listing style Schlüssel, [14](#page-13-1) lowerbox Schlüssel, [8](#page-7-0) middle Schlüssel, [6](#page-5-0) notitle Schlüssel, [4](#page-3-1) right Schlüssel, [5](#page-4-0) savedelimiter Schlüssel, [9](#page-8-0) savelowerto Schlüssel, [9](#page-8-0) /tcb/ after , [10](#page-9-0) arc , [5](#page-4-0) before , [10](#page-9-0) bottom , [6](#page-5-0) boxrule , [4](#page-3-1) boxsep , [5](#page-4-0) colback , [6](#page-5-0) colframe , [7](#page-6-0) coltext , [7](#page-6-0) coltitle , [7](#page-6-0)  $f$ loat,  $10$ floatplacement,  $10$ fontlower, [8](#page-7-0) fonttitle , [8](#page-7-0) fontupper , [7](#page-6-0) left , [5](#page-4-0) library/listings , [2](#page-1-3) library/theorems , [2](#page-1-3)

listing and text , [15](#page-14-0) listing file , [14](#page-13-1) listing only , [15](#page-14-0) listing options , [14](#page-13-1) listing style , [14](#page-13-1) lowerbox , [8](#page-7-0)  $\texttt{middle},\,6$  $\texttt{middle},\,6$ notitle , [4](#page-3-1) right , [5](#page-4-0) savedelimiter , [9](#page-8-0) savelowerto , [9](#page-8-0) tempfile , [10](#page-9-0) text and listing , [15](#page-14-0) text only , [15](#page-14-0) theorem , [24](#page-23-5) title , [4](#page-3-1) top , [6](#page-5-0) width , [4](#page-3-1) \tcbinputlisting , [13](#page-12-2) tcblisting Umgebung, [12](#page-11-2) \tcblower , [3](#page-2-3) \tcbmaketheorem , [24](#page-23-5) tcboutputlisting Umgebung, [13](#page-12-2) \tcbset , [3](#page-2-3) \tcbuselibrary, [2](#page-1-3) \tcbuselistinglisting, [13](#page-12-2) \tcbuselistingtext , [13](#page-12-2) \tcbusetemp , [11](#page-10-3) \tcbusetemplisting, [13](#page-12-2) tcbverbatimwrite Umgebung, [11](#page-10-3) tcbwritetemp Umgebung, [11](#page-10-3) tcolorbox Umgebung, [3](#page-2-3) tempfile Schlüssel, [10](#page-9-0) text and listing Schlüssel, [15](#page-14-0) text only Schlüssel, [15](#page-14-0) theorem Schlüssel, [24](#page-23-5) title Schlüssel, [4](#page-3-1) top Schlüssel, [6](#page-5-0)

width Schlüssel, [4](#page-3-1)